# *CahiersGUTenberg*

# $\mathcal{G}% _{k}(G)$  logiciels t<sub>e</sub>x sur serveurs **I** Peter FLYNN

*Cahiers GUTenberg, nº 7 (1990), p. 3-16.* 

[<http://cahiers.gutenberg.eu.org/fitem?id=CG\\_1990\\_\\_\\_7\\_3\\_0>](http://cahiers.gutenberg.eu.org/fitem?id=CG_1990___7_3_0)

© Association GUTenberg, 1990, tous droits réservés.

L'accès aux articles des *Cahiers GUTenberg* [\(http://cahiers.gutenberg.eu.org/\)](http://cahiers.gutenberg.eu.org/), implique l'accord avec les conditions générales d'utilisation [\(http://cahiers.gutenberg.eu.org/legal.html\)](http://cahiers.gutenberg.eu.org/legal.html). Toute utilisation commerciale ou impression systématique est constitutive d'une infraction pénale. Toute copie ou impression de ce fichier doit contenir la présente mention de copyright.

# Logiciels TFX sur serveurs

**Comment obtenir des logiciels l^ X du domaine public** 

\* **à partir des serveurs internationaux** 

Peter FLYNN

*Computer Centre, University College, Cork, Ireland*  **cbts8001Qiruccvax .ucc . i e** 

# **Introduction**

Connectés sur les réseaux informatiques internationaux, de nombreux organismes et sites isolés distribuent gratuitement du logiciel et en particulier du logiciel T^X. Leurs ordinateurs (ou plus exactement les programmes d'accès a l'information) sont appelés des serveurs et quiconque possède une messagerie électronique peut obtenir une copie des fichiers disponibles.

Un serveur utilise l'espace disque d'une machine reliée à un réseau et gère les instructions qu'un utilisateur lui envoie à travers ce réseau. Certains serveurs, grâce à des programmes spécifiques, effectuent eux-même la redistribution, comme les «LISTSERV», d'autres utilisent des logiciels plus généraux, comme FTP (*File Transmit Protocol* d'Unix). Un ordinateur serveur est souvent appelé une machinehôte (ou *host).* 

Tout utilisateur connecté au même réseau peut demander l'envoi d'un fichier particulier ; le serveur répond en transmettant ledit fichier ou à défaut un message d'erreur explicatif (nom de fichier erroné ou fichier non disponible par exemple).

On trouve sur ces serveurs différents types de logiciels se rapportant à T^X : depuis de simples procédures de formatage particulières jusqu'à des implémentations complètes du système TFX, en passant par les innombrables jeux de macros T^X-On y trouve aussi des polices, des pilotes d'imprimantes et quantités de procédures typographiques expérimentales ou peu répandues<sup>1</sup>.

Plusieurs organismes assurent en outre un service postal terrestre ou aérien pour tous ceux qui n'ont pas accès à un réseau informatique.

# **Utilisation du réseau**

Si vous n'avez jamais utilisé de messagerie électronique ou de réseau, vous devrez au préalable consulter votre centre de calcul ou votre responsable informatique.

La plupart des systèmes ont des commandes relativement faciles à utiliser et il n'est point besoin pour s'en servir de mémoriser des menus, des options ou des clés.

On peut accéder aux serveurs par différents moyens qui dépendent du réseau auquel vous êtes vous-même relié, des outils offerts et des accès autorisés par le serveur.

**<sup>\*</sup> Traduit de l'anglais par C. de Moncuit, LIMSI (Orsay), révisé et adapté par B. Gaulle, É. Picheral et N. Brou&rd** 

**<sup>1</sup> I1 faut savoir que certains logiciels existant sur réseaux sont distribués gratuitement (ils sont dits du «domaine public» ou** *freeware),* **alors que d'autres sont en** *ihareware* **(c.a.d. soumis à une faible participation de la part de celui qui continue à l'utiliser et qui doit être enregistré). Le** *shareware* **suppose une certaine honnêteté; alors s.v.p. soyons beau-joueur.** 

Le courrier électronique est le seul outil commun à tous les réseaux; il offre maintenant une fiabilité de fonctionnement convenable. D'autres services sont souvent disponibles, comme FTP (voir plus loin), *rlogin* (connexion sur ordinateur distant), ou encore une «messagerie interactive» c'est-à-dire l'envoi de commandes uniques en temps réel sans *login.*  Ces services ne fonctionnent que s'ils sont supportés à la fois par le serveur, le réseau et la machine utilisateur.

Quelque soit le logiciel choisi, le principe reste le même: vous envoyez une commande à l'adresse d'un serveur, (commande d'acquisition d'un fichier suivie du nom du fichier par exemple) et sauf erreur sur l'adresse ou la commande, vous recevrez le fichier en question sous différentes formes que nous allons expliciter maintenant.

# **Traitement des fichiers reçus**

Les fichiers demandés peuvent arriver par la messagerie ou par un outil de transfert de fichier suivant le type de réseau et de la commande. En réalité c'est la commande qui force le mécanisme de réception. C'est ainsi que si vous demandez un fichier par la messagerie, vous le recevrez par la messagerie ; il en va de même pour FTP. La messagerie électronique ne traite le plus souvent que des caractères «imprimables»: elle convient donc aux seuls fichiers «texte» ou aux autres fichiers après encodage sous forme de fichier texte sans caractère accentué (ASCII 7 bits) (voir plus loin).

Les fichiers texte ne posent pas de problèmes dans 99 % des cas ; mais dans le cas de deux réseaux différents reliés par un ordinateur-passerelle, il se peut que quelques caractères soient mal transmis à cause des tables de conversion de la passerelle. Le plus souvent, il s'agit du caractère tilde (~) envoyé au lieu de l'accent circonflexe ( " )ou des caractères décimaux 197 et 185 au lieu des caractères accolade ouvrante ({) et fermante (}). On peut facilement corriger ces erreurs avec un bon éditeur de texte mais en cas de difficultés à décoder les fichiers reçus, contactez votre centre de calcul ou votre opérateur réseau, et préparez-vous à discuter avec un spécialiste de la passerelle utilisée. Si un fichier texte n'est pas transmis correctement, il faut vérifier en priorité cette table de conversion.

Si le fichier à transférer n'est pas un fichier texte (mais un fichier binaire tel qu'un programme exécutable, un fichier généré par un traitement de texte, un fichier de police ou un archivage de fichiers compressés), il n'est pas question de le transférer tel quel par la messagerie ni à fortiori depuis une machine et à travers un réseau différents.

Rappelez-vous qu'un programme exécutable ne fonctionne que sous son propre système d'exploitation : il faut en tenir compte pour ne rapatrier que des fichiers exécutables appropriés !

De nombreux serveurs sont capables de résoudre le problème de transfert de fichiers binaires par courrier électronique grâce à un encodage particulier des fichiers. On peut envoyer l'ordre d'encodage avant le transfert, cependant certains serveurs décident eux-mêmes du type d'encodage dans le cas d'une messagerie électronique. On peut reconnaître un fichier codé car il ne contient que des caractères imprimables, et en général les lignes ont toutes la même longueur ; la première ligne ressemble souvent à :

begin.. . ou FfIiLlEeSsTtAaRrTt...

L'outil le plus souvent utilisé (sur gros ordinateurs IBM et DEC, la plupart des minis, sur les machines UNIX et sur PC) s'appelle UUENCODE ce qui nécessite d'avoir UUDECODE sur sa propre machine pour traiter le fichier reçu.

Le programme UUDECODE est un binaire exécutable : il n'est donc pas possible de le recevoir en UUENCODE par messagerie à moins d'avoir déjà une copie de UUDECODE ! Pour sortir de ce cercle vicieux, on peut, soit obtenir UUDECODE en code source et le compiler, soit obtenir une copie de l'exécutable à paxtir d'une autre source par une liaison modem par exemple. Cette technique est baptisée autodémarrage (*bootstrapping*). Votre centre de calcul ou votre responsable réseau sera en mesure de vous fournir une copie de UUDECODE pour votre système. A la fin de cet article, vous trouverez des renseignements sur l'emplacement de ces fichiers. Les programmes UU<sup>2</sup> font partie du domaine public <sup>3</sup>.

D'autres systèmes de codage existent tels que XXENCODE et XXDECODE (version plus récente et plus robuste que UU), BIN2HEX et HEX2BIN (conversion des octets d'un fichier binaire en paires de caractères hexa et opération inverse), BOO et DEBOO (diminutif de *bootstrap),*  utilisés intensivement pour la distribution de kermit<sup>4</sup> et aussi pour du logiciel issu de serveurs anglais. Les Macintosh d'APPLE utilisent plutôt une version de BINHEX, implémentée différemment à cause du système de gestion de fichiers des MAC. Dans ce cas aussi, il faut avoir une copie

#### avant le démarrage.

Tous ces programmes d'encodage résolvent le problème des transferts de fichiers binaires par messagerie. Cependant ils présentent l'inconvénient d'augmenter considérablement la taille des fichiers à transmettre. On utilise donc souvent des programmes de compression avant l'encodage, y compris sur des fichiers texte, afin d'en réduire l'encombrement (30 % de la taille originale en moyenne).

Dans le cas des PC, MAC, et systèmes UNIX, on regroupe souvent plusieurs fichiers en les compressant en un seul fichier pour simplifier la transmission. Cette technique de compression/archivage est la plus répandue. Le résultat en est un fichier dont le nom est souvent suffixe par . arc, facile à reconnaître. Un mécanisme analogue est le TAR d'UNIX ou le STU-FIT des MAC. Après réception, il faut décompresser les fichiers avec un programme dit de dé-compression : pour les PC sous MS/DOS les premiers programmes de compression/décompression sont ARC et ARCE (de System Enhancement Associates), les meilleurs aujourd'hui sont en *shareware* : PKPAK/PKUNPAK (remplaçant l'ancien PKARC/PKXARC), détrônés eux-mêmes actuellement par PK-ZIP/PKUNZIP 5 .

ARC existe aussi pour VAX/VMS et pour VM/CMS. Sous UNIX, les programmes TAR font partie du système d'exploitation standard. UNSTUFFIT est distribué gratuitement par APPLE alors que STUF-FIT, créant des fichiers d'archivé, est commercialisé.

**<sup>2</sup> UU signifie** *Unix to Unix.* 

**<sup>3</sup> Note du traducteur: k ce titre ils sont incorporés**  dans les disquettes GUT.

**<sup>4</sup>KERMIT (***Kernel MIT),* **outil de transfert par ligne asynchrone entre deux ordinateurs très disparates comme on en trouve au MIT.** 

**<sup>5</sup>Note du traducteur: les fichiers des disquettes GUT sont compressés par PKZIP.** 

# **Serveurs T^X connus en Juin 1990**

Beaucoup de serveurs distribuent d'autres logiciels que T^X. Les commandes sont fort nombreuses, aussi ne donnerons-nous ici que les plus importantes. On peut généralement envoyer l'ordre HELP (sans guillemets) à un serveur pour connaître les services offerts<sup>6</sup>.

**Les LISTSERV** 

**listserv@dhdurz1.bitnet** (Centre de Calcul de l'Université de Heidelberg)

**Accès par** : messagerie, message interactif RSCS, FTP RSCS

#### **Commande s :**

HELP retourne un fichier descriptif du LISTSERV.

- SENDME *filename filetype [(tag]* retourne le fichier demandé. Les spécifications sont toutes en format IBM VM/CMS, c.a.d. *filename filetype,* mais LISTSERV accepte un point à la place de l'espace. SEND et GET sont synonymes de SENDME. Pour les fichiers non imprimables, on peut utiliser l'option '(UUE' pour obtenir le fichier en format UUencodé ; remarquez l'absence de parenthèse fermante.
- INDEX retourne une liste de fichiers. Le filetype FILELIST fournit des renseignements supplémentaires sur les fichiers.

#### **Exemple s :**

- sendme listserv filelist liste les fichiers FILELIST du serveur (identification des listes).
- send drivers filelist liste les pilotes d'imprimantes de TFX.

get mtex arc (uue retourne une copie du fichier d'archive mtex codé par UUENCODE.

help retourne le fichier d'aide du serveur.

**Note s** : si vous utilisez la messagerie, la réponse se fera par elle ; si vous utilisez un message interactif ou FTP RSCS (commandes TELL ou SENDFILE sur IBM VM/CMS sous RSCS ; commandes SEND/REM ou SEND/FILE sur DEC VAX/VMS sous JNET), la réponse arrivera par FTP. Ey a beaucoup d'autres LISTSERV de par le monde qui peuvent abriter du logiciel TFX mais nous ne verrons ici que les plus connus.

LISTVERV peut aussi gérer des listes de diffusion par EARN/BITNET telles que le Bulletin T<sub>FX</sub>hax. Pour souscrire à une liste de diffusion, envoyez un message interactif ou un message d'une seule ligne au LISTSERV :

SUBSCRIBE *LISTNAME your real name* exemple :

**e Merci d'informer l'auteur d'éventuels ajouts, suppressions, modifications ou erreurs.** 

#### SUB TEXHAX Mary Jones

Vous recevrez alors un résumé des messages et vous pourrez envoyer vos propres contributions à l'adresse de la liste de diffusion et non pas au LISTSERV ; l'adresse de l'éditeur du Bulletin TFXhax est : texhax@cs.washington.edu.

H est important de comprendre que la demande de souscription à une liste (ou de radiation avec la commande unsub *listname)* doit être envoyée au LISTSERV et non à l'adresse de la liste de diffusion.

Le serveur d'Heidelberg abrite les fichiers pilotes de Nelson Beebe et les fichiers de style  $\text{MTr} X$ . Il gère aussi la liste tex-euro où sont discutés les problèmes européens de TrX.

#### **listserv«deam (Université de Bonn, RFA)**

Souscription à la liste T<sub>g</sub>X-D-L (discussion en allemand sur T<sub>F</sub>X) et T<sub>g</sub>X-D-PC (discussion en allemand sur TgX-PC).

#### **listserv<Bhearn (Université Catholique de Nimègue)**

La filelist tex-nl contient une très grande quantité de logiciels TFX version hollandaise et va bientôt archiver du logiciel Atari ST.

#### **listservGfrulmll (Ecole Normale Supérieure, Paris)**

Souscription auprès de GUT <sup>7</sup>, discussion en français sur T<sub>E</sub>X, et voie de communication de GUTenberg, le Groupe français des Utilisateurs de T^X.

#### **listserv@tamvm1.bitnet (T<sub>F</sub>Xas A & M)**

Contient une très vaste quantité de logiciels TgX, mais malheureusement il n'est plus utilisable aujourd'hui; cependant sa réactivation est actuellement en cours de négociation.

#### **listservfltcsvm.bitnet (Université de Tulane)**

Gère la revue TFXMag par le biais des fichiers TEXMAG VnNn avec (Vn) numéro du volume et (Nn) numéro de l'émission.

#### **listservflubvm.bitnet (Université de New-York à Buffalo)**

Les fichiers contenant la version russe de TFX sont listés dans RUSTEX-L FILELIST.

#### **listservduicvm.bitnet (Université d'Illinois, Chicago)**

Gère la liste de diffusion tex-ed, établie à la lOième conférence du TUG pour collecter ce qui concerne la formation à T^jX. C'est ici qu'on trouve la brochure *Gentle Introduction to TFX* de Michael Doob. Ce serveur assure aussi la distribution de TFXMag qui parait en principe deux fois par mois : souscrivez à TEXMAG-L

<sup>&</sup>lt;sup>7</sup> Souscription par SUBSCRIBE GUTOFRULN11 (prénom nom - organisme (lieu) -); radiation par SIGIOFF GUT@FRULM11; participation par DISTRIBUTE à GUTOFRULM11.

# **Le serveur d'ASTON**

**texserver@tex.aston.ac.uk** (Université d'Aston, Birmingham)

**Accès par :** messagerie, «Coloured Book FTP» , service postal

Usage de la messagerie: la première ligne doit comprendre 3 tirets (---), quelle que soit la suite ; un message ne peut comporter qu'une seule commande. La deuxième ligne doit contenir l'adresse de retour **obligatoirement** fournie en format UK (JANET), et la troisième ligne la commande elle-même.

Exemple de message envoyé à ASTON :

cbts8001%iruccvax.bitnet@earn-relay whereis tex.exe

(toute ligne avant la 1ère ou après la 3ième sera ignorée).

#### **Commandes:**

- HELP retourne un fichier d'aide relatif à TEXSERVER. Pour une autre langue que l'anglais, faire HELP/Janguage (par exemple HELP/FRANCAIS) (si le fichier correspondant n'existe pas, ASTON envoie la version anglaise).
- **DIRECTORY** *[directory-speciûcation]* envoie la liste des fichiers du répertoire. La spécification du répertoire utilise les crochets de la notation VAX/VMS : voir le fichier d'aide pour plus de détails. A défaut de spécification, vous recevrez la liste des fichiers du répertoire principal de l'archivage **[tex-archive].**
- WHEREIS filename fournit l'emplacement du fichier dans l'archive. Si vous ne donnez pas de nom de fichier, vous recevrez la liste de tous les fichiers d'archivé dont les noms commencent par '00' (deux zéros), habituellement utilisés comme descripteurs.
- SEARCH *filespec search-string* recherche le ou les fichiers spécifiés comprenant la chaîne de caractères donnée et retourne la spécification complète du fichier ; la recherche est indépendante des majuscules-minuscules.
- **FILES** suivi de la liste des fichiers **à** recevoir (un nom de fichier par ligne). N'utilisez pas de *jokers* (\*?). Chaque fichier sera reçu dans un message séparé.

**Note s** : les utilisateurs d'EARN/BITNET utiliseront la forme d'adressage suivante: **userXnodename.BITNETCEARN-RELAY** permettant le retour correct de JANET vers la passerelle de EARN qui est **MAILERCUKACRL** (vu de EARN).

H faut noter que la spécification du domaine est importante pour les ordinateurspasserelle. La syntaxe est tout à fait semblable pour les autres réseaux accessibles à travers ces passerelles. On peut aussi essayer la passerelle de NFSNET-RELAY suivie de celle de EARN. Les utilisateurs hors de Grande-Bretagne doivent se rappeler que l'adressage du nœud est différent, c'est ainsi que dept .machine.sit e .domain devient domain.site.machine.dept (ceci ne concerne pas les utilisateurs situés en Grande-Bretagne). Si tout cela échoue, il faut alors consulter un «gourou» des réseaux, et à défaut écrire au responsable de l'archivage Peter Abbott (abbottpfiaston.ac.uk) qui vous dira qui consulter.

**Utilisation de « Coloured Book FTP » (NIFTP) <sup>8</sup>** : utilisez votre commande locale **TRANSFER** avec votre identificateur (userID) public et le mot de passe (passwd) public. Donnez le nom de nœud (*nodename*) complet, répertoire et nom de fichier distant et le nom de fichier local (avec sa localisation). Un transfert de fichiers par FTP entre JANET et EARN/BITNET sera expérimenté durant cette année 1990.

**Adresse de retour** : Brian {Hamilton Kelly} a mis au point un service d'identification du demandeur à ASTON pour faciliter la tâche de retour. Envoyez un message à **(rmcs\_texCkirk.aston.ac.uk)** avec comme sujet les mots **'Where Am I'** (en majuscules ou minuscules, avec zéro, un ou plusieurs espaces entre les mots, mais sans espace au début et en fin, et sans point d'interrogation). Vous recevrez en retour l'adresse exacte à insérer dans votre message à l'intention du TEXSERVER.

#### Exemples de spécifications :

Sous VAX/VMS, répertoires et fichiers sont arborescents d'où ce type de commande: **[TEX-ARCHIVE.directory.subdirectory]f ilename.type ; vers ion**  ou plus précisément : **[TEX-ARCHIVE.msdos.tex]sb08tex.arc ; 2** 

Voici un exemple de commande FTP avec fichier distant :

**UK.AC.ASTON.TEX: :[TEX-ARCHIVE.digests.texhax89]tex89**.114 ; 1

ASTON gère aussi UKTEX, édition hebdomadaire de même style que TEXHaX. N'oubliez pas de faire la demande à **(inf o-tex-requestfiaston. ac.uk)** et les soumissions **à(info-texCaston.ac.uk).** 

En cas d'urgence seulement, utilisez (tex-unmoderated Caston.ac.uk).

**Service Postal:** On peut aussi écrire à Peter Abbott, *Computing* Service, Aston *University, Aston Triangle, Birmingham B4* 7*ET* Grande-Bretagne avec envoi de media formatés: disquettes ou cassettes.

**Le serveur de CLARKSON** 

#### **[archive-server®]sun.soe.clarkson.edu (Université de Clarkson)**

C'est un des principaux dépôts des logiciels tex.

**Accès par** : Internet FTP, messagerie

**Commandes:** dépendent de l'implémentation de **FTP** (voir le responsable système),

**f t p** démarre une session **FTP.** 

**open** macA*ine.site.dom*aie appelle (sous FTP) une machine distante. Avec certaines implémentations, on peut donner le nom du nœud directement après la commande ftp.

**user anonymous guest** commande fonction de la machine distante.

**<sup>8</sup>Note du traducteur: pour la Grande-Bretagne seulement.** 

cd *directoryname* place le demandeur dans le répertoire spécifié.

1s [filespec] liste le contenu du répertoire courant.

**type** filename visualise le fichier à l'écran.

tenex commute la liaison en 8 bits (réception de fichiers binaires).

**get** *filename* extrait le fichier spécifié et le place dans le répertoire local courant,

**mget** *wildcard-filenames* extrait un ensemble de fichiers (jokers \* et? acceptés),

ascii commute la liaison en mode ASCII (réception de fichiers texte).

**Exemple:** les commandes de l'utilisateur sont soulignées

\$ ftp sun.soe.clarkson.edu **Connected to sun.soe.clarkson.edu 220 SOU.SOE.CLARKSON.EDU Server Process (52)- 5 at Tue 2-Jan-90**  331 ANONYMOUS user ok, sent real ident as password **230 User ANONYMOUS logged i n at Tues 2-Jan-90 14 :14-XXX, job 2 > cd /tex/binarie s > d i r latex. » (La liste apparaît sur l'écran) > tene t 200 Type L bytesiz e 8 ok. > g e t latex.ex e (Le fichier demandé est téléchargé) > quit 221 QUIT cou a n d received . Goodbye.**   $\bullet$ 

Le répertoire **pub/texmag** contient les articles de TgXMag dans les fichiers **texmag.v.nn**  où **(v)** et **(nn)** sont respectivement les numéros de volume et d'article.

Le répertoire **pub/texhax** contient les articles de TgXHaX dans les fichiers **texhax .yy .nnn**  où **(yy)** est l'année et **(nnn)** le numéro d'article.

Le répertoire pub/uktex contient les articles de UKT<sub>F</sub>X dans les fichiers uktex.yy.nnn où **(yy)** est l'année et (mm) le numéro d'article.

Le répertoire pub/latex-style contient des copies des fichiers de style IAT<sub>F</sub>X.

Notes : ce serveur est aussi accessible par messagerie : placez alors votre séquence de commandes FTP dans un message adressé au serveur et précédée de la commande **path**  suivie de votre adresse réseau dans un format compréhensible par Internet. Les nœuds BITNET peuvent aussi accéder aux sites Internet par le biais de BITFTP c.a.d. via le serveur (BITFTPOPUCC) (ceci intéresse particulièrement ceux qui n'ont pas FTP; voir paragraphe bitftp).

# **Le serveur SIMTEL-20**

#### **[archive-server®] wsmr-simtel20. army .mil (Serveur SIMTEL-20)**

SIMTEL-20 est un important serveur de fichiers sur Internet, qui fonctionne comme le serveur de Clarkson. Les logiciels T^X offerts sont surtout orientés PC et se trouvent dans le répertoire PD1 :< **msdos.tex>** (comme il s'agit d'une machine DEC-20, il est conseillé de faire **tenex** avant toute commande FTP).

Les utilisateurs n'ayant pas FTP peuvent accéder à ces fichiers grâce aux serveurs TRICKLE ou BITFTP (voir plus loin).

Les programmes **UUDECODE,** récupérables depuis TRICKLE, résident dans les fichiers suivants du serveur SIMTEL-20 :

**<CPM.STARTER-KIT>UUDECODE.PAS <MSD0S.STARTER>UUDECODE.BAS <MSD0S.STARTER>UUDECODE.COH <MSD0S.STARTER>UUDECODE.EXE <MSD0S.STARTER>UUDECÛDE.C <MSD0S.STARTER>UUENCODE.UUE <MSD0S.STARTER>XXDECODE.TXT CUNIX-C.MAIL >UUENC 0 DE-UUDECODE.TAR-Z** 

**<MISC. VAXVMS>VMSDECOD.EXE** est un exécutable (source non disponible).

#### **tricklefltrearn.bitnet (Serveur TRICKLE à l'Université d'Ege, îzmir)**

TRICKLE occupe plusieurs sites sur EARN : il fonctionne comme un mécanisme-cache permettant aux utilisateurs de EARN d'accéder à SIMTEL-20.

**Accès par** : messagerie, RSCS FTP, message interactif

#### **Commandes:**

/HELP réception d'un fichier d'aide. /PDDIR *directoryname* liste les noms de fichiers du répertoire. /PDGET *<directory>fi]ename* [fiag] réception du fichier demandé. Le *tag* peut être **(uue, (xxe, (ebc80** ou **(ebc32** selon le format désiré.

#### Exemples:

**/pdget <msdos .tex>pcwritex.arc** (uue est un ordre de réception du fichier **pcwritex**  du répertoire **<msdos.tex>** en format UUencodé.

**/pddir <msdos.tex>** enverra la liste de tous les fichiers du répertoire **<msdos.tex>.** 

Notes : voici les autres nœuds EARN de TRICKLE :

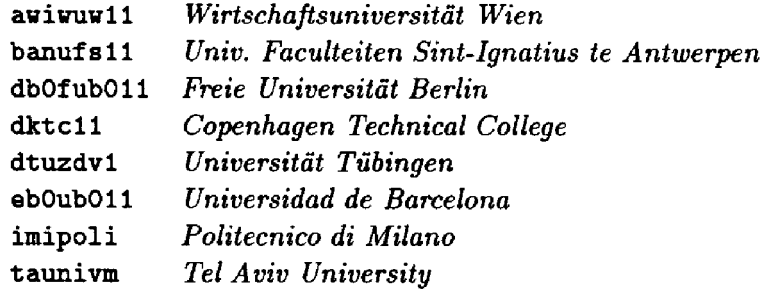

Tous ces nœuds sont interconnectés deux à deux de sorte qu'il appartient à chacun d'interroger le nœud le plus proche logiquement (mesuré en unités de réseau).

**Les accès pax FTP** 

Voici maintenant une liste de sites Internet possédant du logiciel TEX accessible par FTP. L'accès se fait généralement par l'identificateur **anonymous.** Il n'a pas été possible de vérifier l'accès à tous ces sites et l'auteur apprécierait toute information sur leur utilisation.

**a.e s .uiuc.edu** (128.174.252.1) logiciel T^X version anglaise

**arthur.cs.purdue.edu** (128.102.1) bibtex, dvi, notions d'éthique

**bobcat.csc.wsu.edu** (134.121.1.1) polices IPA de Dean Guenther, pilote CG8600 et fichier de style TßXTl (documentation à partir du *Computing Service Center, Washington State University, Pullman WA 99164-1220).* Quelques polices comme **cmbxl4** et **cmr36** en format 300PK, avec les fichiers .tfms et les sources MetaFont, (sur **«suvmsl.csc.Hsu.edu** avec pour mot de passe **guest).** 

cs.toronto.edu (128.100.1.65) UNIXTFX, *Gentle Intro* 

ctrsci.math.utah.edu (128.110.192.4) fontes de TFX, make (machine TOPS20, utiliser le mode **tenex)** 

duke.cs.duke.edu (128.109.140.1) gnutex ...

**expo.lcs.mit.edu (?)** Xfig

freja.diku.dk (129.142.96.1) GNU, X11R3, TFX, nn newsreader, rfcs, distribution TFX pour UNIX

gatech.edu (128.61.1.1) GNU, rfc, TFX

**hemuli.tik.vtt.fi** (130.188.52.2) programmes bsd pour hp-ux, tex2ps, polices AMS, TEXps, ChemTFX, pilotes de N. Beebe

**12** 

- **hp4nl.nluug.nl** (192.16.184.9) UNIXT^X
- hydra.helsinki.fi (128.214.4.29) TEXguide.tar.z (650Kb)
- $i$ **cs.uci.edu**  $(128.195.1.1)$  tpic, web, web2c
- irisa.irisa.fr (131.254.2.3) utilitaires dessins et pilotes PostScript
- **june.cs.washington.edu** (128.95.1.4) T^Xhax, dviapollo, SmallTalk, web2c, gaat
- labrea.stanford.edu (36.8.0.47) désormais dépôt officiel de TFX : dvips, TFXhax et l'ancien contenu de score.stanford.edu [(déconnecté)
- **linc.cis.upenn.edu** (128.91.2.8) web2c
- mims-iris.waterloo.edu (129.97.129.116) polices HP avec les outils de conversion en 300PK, et autres polices 300PK
- **njitgw.njit.edu** (128.235.1.2) Mac, Sun, TFX
- pacific.mps.ohio-state.edu (128.146.37.18) dvi3ps, TFX pour MS-DOS
- **princeton.edu** (128.112.128.1) cweb, polices grecques
- rusmv1.rus.uni-stuttgart.de  $(129.69.1.12)$ emTEX(documentation en allemand) dans /soft/tex/emtex (documentation en anglais dans **terminator.cc.umich.edu)**
- **science.utah.edu** (128.110.192.2)divers logiciels TEX, Hershey (mode **tenex),** T^XMag accessible dans le fichier **bbd ¡texmag.txt** et TgXHaX dans **bbd :texhax.txt**
- **sol.cs.ruu.nl** (131.211.80.5) TEX version hollandaise (NTG), dvi?ps, publications TEX
- Bun**.soe.clarkson.edu** (128.153.12.3) un des principaux dépôts de TpX : voir le paragraphe sur Clarkson ci-dessus.
- **terminator.cc.umich**.edu (35.1.33.8) documentation anglaise sur emTgX dans emtex/engdoc.zip (voir également msdos/text-mgmt/tex)
- **titan.rice.ed u** (128.42.1.30 ) chem-TEX , IBMTEX , tex.zoo, pc-bibtex.tar
- tut.cis.ohio-state.edu (128.146.8.60) UNIXT<sub>F</sub>X, dvips
- **venus.ycc.yale.edu** (192.26.88.4) SBTeX
- **watserv1.waterloo.edu** (129.97.129.140) distribution version UNIX de TEX
- **wuarchive.wustl.edu** (128.252.135.4)mot de passe: **guest,** doublure de simtel20, TEX, Mac, X, GNU, GIF, Tcp-Ip
- **ymir.claremont.edu** (134.173.4.23) autre principale source de logiciel T<sub>E</sub>X, y compris le source MetaFont pour des polices non anglaises.

#### **bitftpQpucc.bitnet (Université de Princeton)**

Pour ceux qui n'ont pas d'accès Internet, BITFTP est un mécanisme de demande de fichiers par FTP sur des sites Internet (comme  $\tt{archive-seervour@sum.soe.classclarks}$ on.edu) $^9$ .

**Accè s par** : messagerie, RSCS FTP

**Commandes:** le corps du message doit contenir la séquence FTP à raison d'une commande par ligne, de façon analogue à une connection FTP directe.

#### **Autres adresses et services**

#### Latex-help**©sumex-aim.stanford.edu** (Groupe d'assistance IAT<sub>E</sub>X)

Le message est envoyé à l'un des membres du groupe (lequel fonctionne par une rotation de ses membres, tous volontaires).

#### **f isica®39003. span (Archive SPAN/DECNET)**

Il s'agit d'une gestion d'archives TgX sur SPAN, non d'un serveur, sous la responsabilité de Max Calvani et Marisa Luvisetto. Tous détails par (fisica Castrpd.infn.it) ou message à SPAN (39003: :fisica).

# **jonradel®bogey.princeton.edu (Dépôt de Jon Radel)**

Jon Radel offre un service postal à ceux qui n'ont pas d'accès à un réseau.

**Accès** par: service postal

Commandes: je reprend son propre message dans le bulletin TFXhax 1989 No.13:

**Date : Tue, 7 Feb 89 03 :41:2 3 EST Froa : jonradelCbogey.Princeton.EDU (Jon Radel)**  Subject: For those who don't have access to THX for PCs on the net... **Keyvords : general , T£X, PCs** 

**«Pour tous ceux qui n'ont pas d'accès facile au logiciel TgX - PC sur réseau, j'en distribue une grande partie sur disquettes. Le logiciel comprend un ensemble de 75 polices et 5** *magstep* **pour 2 des principales**  imprimantes, 2 versions de TFX, et une quantité de petits logiciels. »

**«Pour différentes raisons, ce travail est entièrement à ma charge, de sorte que vous m'envoyez une enveloppe timbrée portant votre adresse de retour pour avoir ma liste de logiciels : timbres de 45** *cents* **à l'intérieur des USA, 4 coupons internationaux ou 1,60 \$US pour tout autre envoi postal par voie aérienne et 0,8 SUS pour tout envoi postal normal (pour le Canada et Mexico, le tarif normal est 1,60 \$US car il s'agit du service postal US).» <sup>1</sup> <sup>0</sup>**

**<sup>®</sup>NDLR: comme le serveur est aux États-Unis, il est déconseillé d'utiliser cette passerelle pour transférer des fichiers en Europe. Il faut en effet éviter le passage de l'Atlantique.** 

<sup>&</sup>lt;sup>10</sup>La communauté T<sub>E</sub>X est heureuse de remercier Jon pour le service rendu.

#### **Exemple :**

Jon Radel, **PO Box 2276,**  Reston, **VA 22090, USA** 

## **tex/listings®bytecosy.tower.bix.us (Échange avec le magazine BYTE)**

(BIX, BYTE magazine Information eXchange). BYTE a l'intention de démarrer prochainement une téléconférence sur TFX et aussi une liste des utilisateurs pour téléchargement de fichiers. A ce jour, la date d'ouverture de ces deux services n'est pas connue.

**Accès par:** *login* interactif via X29 ordinaire (commutation de paquets) à [0]3106 90 157 800 ou avec un modem standard (8,n,l) à +1 617 861 9767 (BELL à 300 et 1200 bds, BELL ou CCITT à 2400 et plus). Frappez la touche clavier **Entrée** *(Enter* ou *Return*) et à la réception du prompt *login,* entrez **bix.** Quand on vous demande votre nom, entrez **bix.flatf ee,** la suite sera automatique. Le transfert de fichiers a lieu quelle que soit la connection, modem ou X25.

#### **Commandes :**

**join tex** pour participer à la téléconférence sur T^X.

**topic** listings pour participer à la liste utilisateurs de fichiers TFX.

**receive** *filename* pour démarrer le téléchargement du dit fichier. Juste après avoir frappé sur la touche clavier **Entrée,** vous devez informer votre machine de la réception prochaine d'un fichier avec le protocole XMODEM (par défaut ou avec d'autres protocoles comme KERMIT).

**option receive kermit** prévient BIX que le transfert se fera sous kermit.

quit pour quitter la liste utilisateurs.

**bye** pour se déconnecter et arrêter la liaison.

#### **Exemple :**

```
joi n t e x 
topi c listing s 
opt r e c yaoden 
receive dostex.arc
quit 
bye
```
**Note s :** n'oubliez pas que le transfert de fichiers sous BIX suppose une émulation de terminal sous les protocoles KERMIT, XMODEM, YMODEM ou équivalents.

#### **CIX (Compulink Information eXchange)**

Tout comme BIX, mais basé en Grande-Bretagne, CIX est accessible par modem ( + 44 1 399 5252) et offre les mêmes services de téléconférence sur TgX et téléchargement de nombreux fichiers (pour ceux qui n'ont pas d'accès à un réseau).

**Channel 1 (Boston,USA)** 

Panneau d'affichage avec une zone TFX depuis 1987 (+ 1 617 354 8873).

## Remarque **Remarque**

Les utilisateurs de messageries, commerciales et autres, doivent accéder aux réseaux universitaires et de la recherche pour pouvoir utiliser ces serveurs. Cela est possible via l'organisation DASnet, moyennant une inscription et une petite participation tous les 1000 caractères (dans un sens ou un autre). On peut envoyer et recevoir des messages entre sa boîte aux lettres et les réseaux des universités et de la recherche. Le format de l'adresse dépend de son propre système hôte ; voici un exemple issu d'un message de l'organisateur :

```
Fro» : INX"AnnaBeil.DAS.NET" 
T o : cbts8001CXRUCCVAX.UCC.IE 
Subj : DASnet 
Peter , 
How one addreBseB BITNET through the DASnet Servic e depends on the 
source system. From GeoMail, it's as follows:
To u s e DASnet(R) t o send >e electroni c mail fro a GeoMail, send mail 
a s follows: 
T o : GE04:DASNET 
Subject: user@site.bitnet!the subject
```
On peut d'ailleurs s'adresser à n'importe qui sur Internet de cette façon.

[DASnet : + 1 408 559 7434]

Ce document a été réalisé grâce au chapitre sur les serveurs TgX de l'ouvrage *The TfiX companion* d'Adrian Clark (en préparation). La partie serveurs développée ici en est une version abrégée. Il y manque par contre beaucoup d'informations sur les réseaux que vous pourrez obtenir dès la parution du livre.

Je tiens à remercier tous ceux qui ont contribué à cette réalisation, je ne peux les nommer tous, cependant je pense tout spécialement à Don Hosek pour sa liste de publications électroniques, Peter Abbott, Adrian Clark et Brian Hamilton Kelly pour leurs travaux sur l'archiveur d'Aston, Neil Kempson pour sa mise à jour à propos des réseaux britanniques, Carl Witty et Jaap Verhage pour leur aide dans l'accès aux serveurs FTP, Max Hailperin pour son information sur le groupe d'assistance lATgX, James van Zandt pour sa liste des sites Internet relatifs à TFX.